## **ANSLUT ENHETEN TILL DIN DATOR**

Installation av din LaCie-hårddisk är mycket lätt med LaCie Stup Assistant. Följ dessa installationssteg för att vara säker på att din hårddisk från LaCie monteras korrekt på din dator.

## STEG 1 - ANSLUT USB-KABELN

1. Anslut USB-kabeln från enheten till datorn.

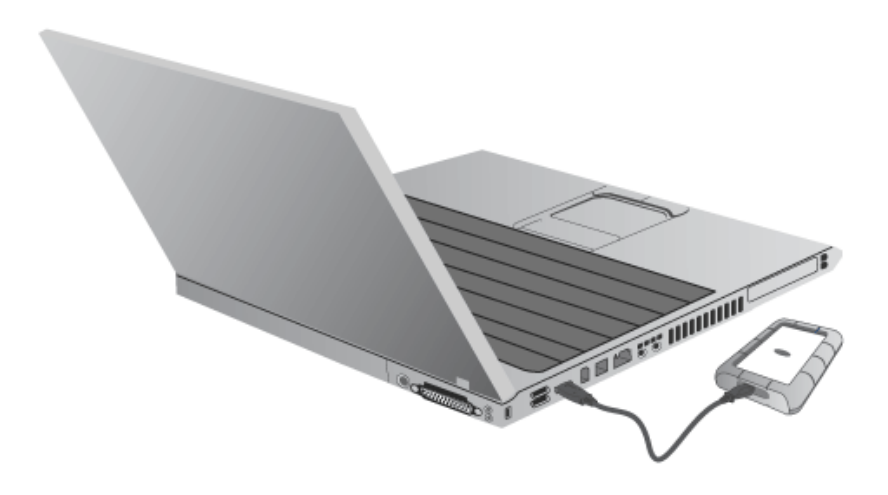

2. Disken installeras på din dator.

**Tekniskt meddelande:** Om en USB-buss på din dator inte ger tillräcklig ström för att driva LaCie-enheten kan du skaffa en USB-Y-kabel på [www.lacie.com/accessories.](http://www.lacie.com/accessories) Se [USB-Y-kabel](http://manuals.lacie.com/sv/manuals/rugged-mini/cables#usb-y-cable) för mer information.

## STEG 2 - STARTA LACIE SETUP ASSISTANT

## STEG 3 - INSTALLERA LACIE DESKTOP MANAGER (TILLVAL)

Installera LaCie Desktop Manager för att hantera enhetens avancerade funktioner. Se [LaCie Desktop Manager](http://manuals.lacie.com/sv/manuals/rugged-mini/lacie-desktop-manager) för mer information.